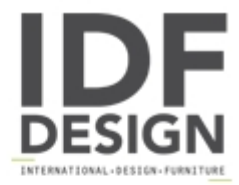

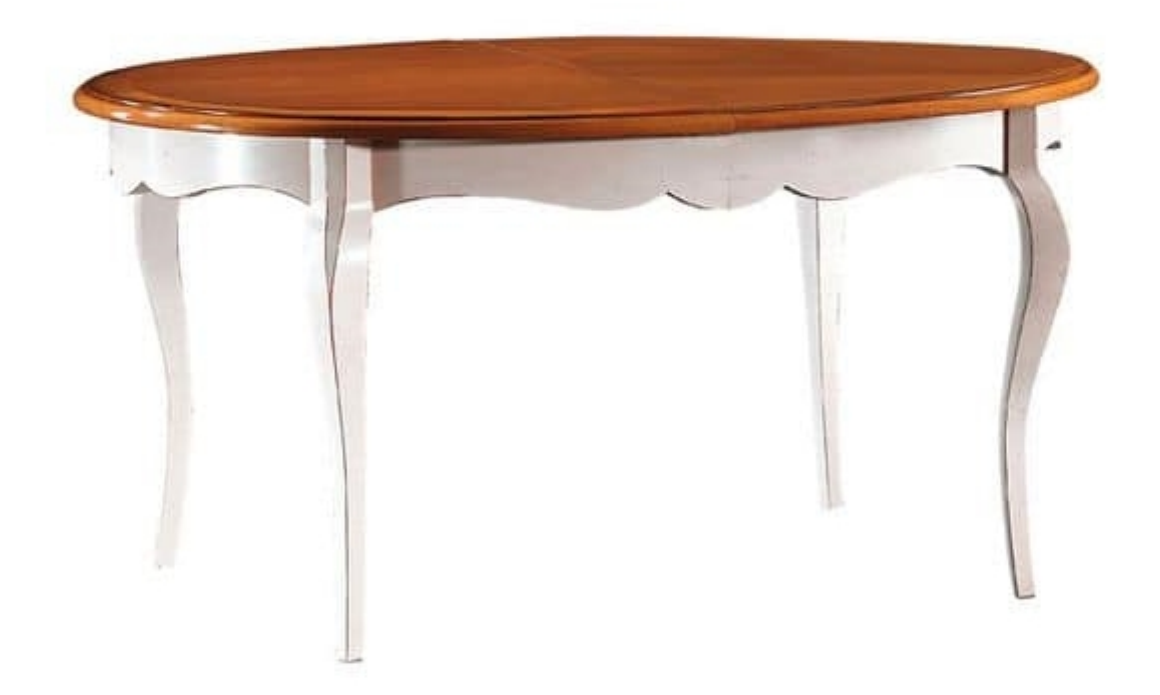

## **TA21**

Extendable classic table with valuable workings. The legs are made of solid beech and the dumpster is shaped oval. The top is MDF beech veneer. Made in Italy.

Produced by

Alema Srl Via Del Cristo 90 33044 Manzano (Udine) Italy

Phone: +39 0432 751374 Fax: +39 0432 937552 E-mail: info@alemafurniture.com Website: http://www.alemafurniture.com

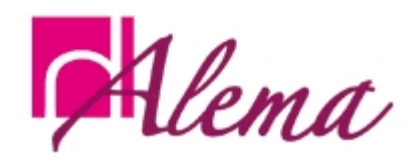